# **cronapi.dateTime.Operations.incMonth**

#### Incrementar mês na data

Incrementa ou decrementa uma quantidade de meses numa data específica.

## Parâmetros de Entrada

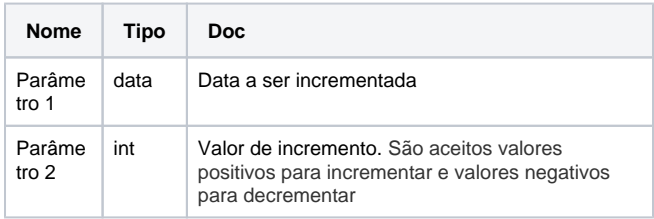

#### Retorno

Retorna a representação de um objeto do tipo data.

### Compatibilidade

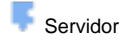

**Cliente** 

# Exemplo 1

A função abaixo recebe a data e hora atual e acrescenta **3** meses. Esta nova data é exibida através da função **Exibir Notificação.** 

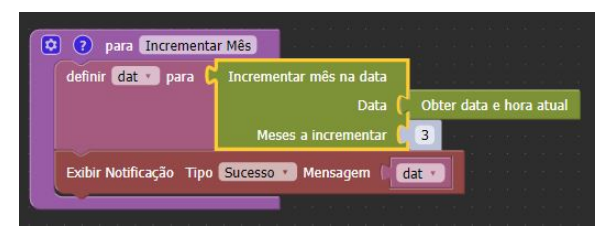